# Adobe Photoshop 2022 (Version 23.1.1) full license Activation Code

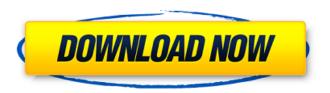

## Adobe Photoshop 2022 (Version 23.1.1) Free 2022 [New]

\*\_Adobe Photoshop CS6: From basic to extreme\_ \* \_Adobe Photoshop CS6 for beginners: From the basics to advanced\_ \* \_Adobe Photoshop CS6 for photography: From basics to advanced\_ # DISASTER! BUBBLE, DON'T BOUNCE The most common image-editing mistakes beginners make is enlarging, then shrinking, the size of an image in Photoshop. The most important parts of an image are the highlights and shadows, and you usually don't want to lose those when you enlarge an image. You have to use the Image Size dialog box to change the size of an image by a preset percentage. To do this, use the following steps: 1. \*\*Load an image into Photoshop.\*\* 2. \*\*In the Layers panel, click the Image Size icon, as shown in\*\* \*\*Figure 2-1\*\* \*\*.\*\* The Image Size dialog box opens. 3. \*\*Make sure that the slider under Image Size is set to Percent of Original Size.\*\* 4. \*\*Type a percentage number that represents the size of the image you want to start with.\*\* Figure 2-1: Click the Size icon to open the Image Size dialog box. 5. \*\*Click OK.\*\* 6. \*\*Click the Image Size icon again and then press Enter to update the size of the image layer (refer to\*\* \*\*Figure\*\* \*\*2-1\*\*\*\*).\*\* 7. \*\*Repeat Step 6 until the size is correct.\*\*

### Adobe Photoshop 2022 (Version 23.1.1) X64

There are a bunch of elements that can be found in Photoshop and Elements that you may not even know about. For example: Effects like Photoshop's Smart Filters Image adjustment tools like levels and shadows, color balance Advanced filters like brush, strokes and dreamweaver Shapes and Layers that you can draw on, rotate, crop, edit, move and more Save to vector, video and images to various file formats Why Photoshop and Elements? What's the difference between Photoshop and Elements? Most people know that Photoshop is for the professional and Elements for the amateur photographer. They are right, but Elements is so much more than just a free alternative to Photoshop. How can you use both Elements and Photoshop to make the most out of your images? Download Photoshop Elements and use it exclusively for your creative work (while Photoshop is for your creative work of traditional editing). You can do so much more with Elements than with Photoshop, so give it a try. Use Photoshop to make adjustments that affect the entire image In Photoshop, you can adjust many things that affect the entire image at once using the Adjustments panel or with tools like: Levels Hue/Saturation Curves Brightness/Contrast Exposure Gamma Vibrance Histogram Colorize Curves Sketch + Brush tool In addition to the Adjustments panel, you can also apply a one-click preset to an entire image: Stylize: Photoshop's default preset that makes your image look like a vintage print Vintage: An adjustment layer that makes your image look like a vintage print Dark & Light: An adjustment layer that makes your image look like an old movie or animated cartoon Distortion: An adjustment layer that makes your image look like a vintage poster or an old photograph Vintage: An adjustment layer that makes your image look like a vintage print Vintage: An adjustment layer that makes your image look like a vintage print How can you use Photoshop to add effects to an entire image? There are a variety of layers that you can use in Photoshop to do all types of things to an image. You can add a Layer Styles adjustment to make your image look more like an old photograph. Or use an Adjustment layer to make it look a681f4349e

1/3

# Adobe Photoshop 2022 (Version 23.1.1) License Keygen Free

Q: Matching string pattern in PHP I have a file containing a bunch of strings, separated by newlines. I'd like to know what lines in the file match a regular expression pattern in the format ..., where is some placeholder for an actual regular expression that the user can enter in. I've tried the following: if (preg\_match("/ .../", file\_get\_contents(\$pattern\_file))) { echo "True "; } else { echo "False "; } But I'm getting a Notice: Undefined offset: 1, which would indicate that the expression is not being evaluated correctly. How can I debug this? A: file\_get\_contents() doesn't work the same as /regex/searchstring/ however, it's generally considered a better idea. function get\_file(\$filename) { if (file\_exists(\$filename)) { \$contents = file\_get\_contents(\$filename); } else { return false; } return \$contents; } if (preg\_match("/ .../", \$contents)) { echo "True "; } else { echo "False "; } If you're trying to pull a version of the pattern from the \$contents as the pattern string, then you need to pull it out of the returned \$contents. The \$contents variable is currently a string, you can use variables to grab the part of it you want to use. \$contents = file\_get\_contents(\$filename); \$pattern = preg\_quote(\$pattern, "/"); \$contents = preg\_match(\$pattern, \$contents, \$matches); if (\$contents) { echo "True "; } else { echo "False "; } In short, you have to perform the matching and retrieving of the

# What's New in the Adobe Photoshop 2022 (Version 23.1.1)?

ADELAIDE Rams must have the focus to win against SANFL outfit Woodville-West Torrens, coach Justin Leppitsch says, after his side took a massive step towards the Grand Final with a 21-point win over West Perth. Rams skipper Sam Kasiano was outstanding in besting West Perth with a commanding kicking display at Norwood Oval on Saturday. Kasiano's four-goal effort helped set up a strong case for him to be crowned the SANFL's player of the year. Leppitsch said the Rams needed to "step up" against Woodville to win the flag. "You can only play each other game after game, but we've played seven games at this time of year, and I think that's something we've lost our focus on," Leppitsch said. "I think a lot of people haven't factored in the fact we haven't won a lot of these football games and that the focus is still the same. "I think if we can focus on taking it to another level, it will give us the opportunity to win a game like this." Rams key defender Luke Brown had 20 disposals in an impressive performance for the club. "I thought Luke was outstanding again, he was a standout and led his side really well," Leppitsch said. "We just need the boys to step up and keep playing as they were." Woodville will come to Norwood Oval to face South Adelaide in a must-win clash next Saturday, with the winner to have an opportunity to win the flag. The Rams haven't won the league since 1954. Find In the Game on Apple Podcasts, Google Podcasts or SpotifyQ: How to select a specific element from a subset of an array? I have a question about arrays which is based on my C# and the answers I found are not based on the C#. This question is written in an simplistic manner, but it is a good example of what I am asking about. I have an array of objects, and I have a loop that iterates through this array and iterates over each element. List commands = new List ("push 'item1"", "push 'item2'"}; foreach (string a\_command in commands) { string[] a\_objs =

2/3

# **System Requirements For Adobe Photoshop 2022 (Version 23.1.1):**

This product can only be installed on an Intel® Core<sup>TM</sup> 2 Duo processor or later. It is currently not compatible with Mac computers. Windows® XP or higher. Windows® Vista or higher. Windows® 7 or higher. Windows® 8 or higher. Windows® 10 or higher. CPU/RAM: The PC must have a dual-core processor or a quad-core processor at 2.2GHz or faster. The PC must have 2 GB or more of RAM. Hard disk: For full features, the

#### Related links:

http://meowmeowcraft.com/2022/07/01/adobe-photoshop-cs5-crack-patch-2022/

https://secure-anchorage-11014.herokuapp.com/Adobe Photoshop CC 2019 version 20.pdf

https://digitalstoreid.com/wp-content/uploads/2022/07/xylhest.pdf

https://greengrovecbd.com/wp-content/uploads/2022/06/ulphshad.pdf

https://www.cameraitacina.com/en/system/files/webform/feedback/adobe-photoshop-2021-version-223\_9.pdf

https://n21.pl/wp-content/uploads/2022/06/Photoshop CC 2018 version 19.pdf

http://montehogar.com/?p=24940

https://lifeacumen.com/2022/06/photoshop-cc-2015-hack-patch-keygen-for-lifetime-download-x64/

https://wetraveleasy.com/2022/06/30/photoshop-2020-version-21-serial-number-with-keygen-download-2022-new/

https://newsafrica.world/wp-content/uploads/2022/06/Adobe Photoshop 2021 Version 2242.pdf

https://osgm.com/adobe-photoshop-2022-kevgen-exe-license-kev-download-latest-2022/

https://nutramicoro.com/adobe-photoshop-cc-2015-version-16-with-key-march-2022/

https://www.joycedayton.com/sites/default/files/webform/Photoshop-2022-Version-231\_1.pdf

https://www.careerfirst.lk/sites/default/files/webform/cv/Photoshop-CC-2015-version-16 29.pdf

https://l1.intimlobnja.ru/photoshop-cc-2019-version-20-crack-full-product-key-free-download-mac-win/

https://www.djmsz.com/wp-content/uploads/2022/07/1656622417-ee30aa29a916ab7.pdf

 $\underline{https://www.mybeautyroomabruzzo.com/wp-content/uploads/2022/06/darheyw.pdf}$ 

https://bullvgirlmagazine.com/advert/photoshop-express-full-license-activation-download-for-pc-2022-new/

https://besthealthsolution.online/adobe-photoshop-cc-2015-serial-number-x64-latest/

https://maltmarketing.com/advert/photoshop-2021-version-22-4-serial-number-free-latest/

3/3